# **QGIS Application - Bug report #16853 identify actions lists on right clic disappeared in master**

*2017-07-12 11:43 AM - Regis Haubourg*

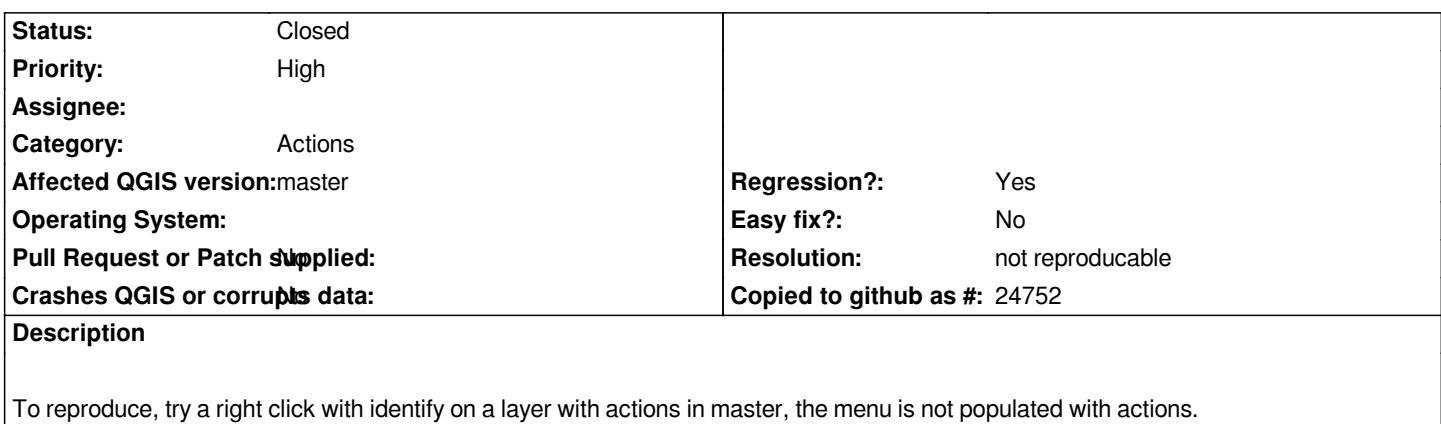

*If anyone has a clue...*

## **History**

#### **#1 - 2018-01-22 05:11 PM - Denis Rouzaud**

*looking at this issue, I can't manage to enter a new python action, the dialog freezes....do you confirm?*

## **#2 - 2018-01-22 05:14 PM - Denis Rouzaud**

*just tested with a 2.18 project on master, the actions are well listed in the identify menu.*

#### **#3 - 2018-01-22 06:02 PM - Regis Haubourg**

*Denis Rouzaud wrote:*

*just tested with a 2.18 project on master, the actions are well listed in the identify menu.*

*Yep, this has been fixed by Clément Marcel IIRC.*

#### **#4 - 2018-01-22 06:04 PM - Regis Haubourg**

*Denis Rouzaud wrote:*

*looking at this issue, I can't manage to enter a new python action, the dialog freezes....do you confirm?*

*Nope, can't confirm that!*

#### **#5 - 2018-01-22 06:05 PM - Regis Haubourg**

*- Status changed from Open to Closed*

## **#6 - 2018-02-22 11:20 AM - Giovanni Manghi**

*- Resolution set to not reproducable*